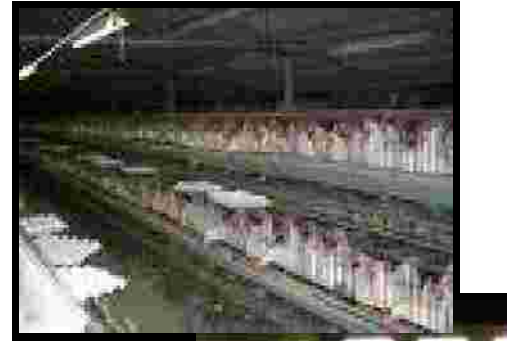

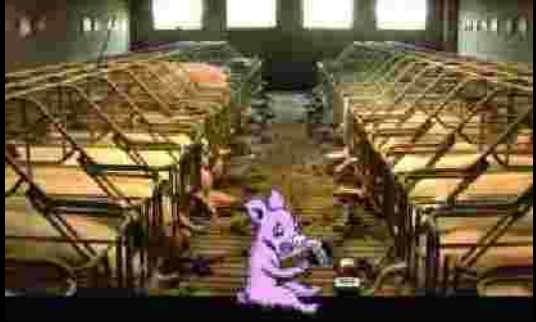

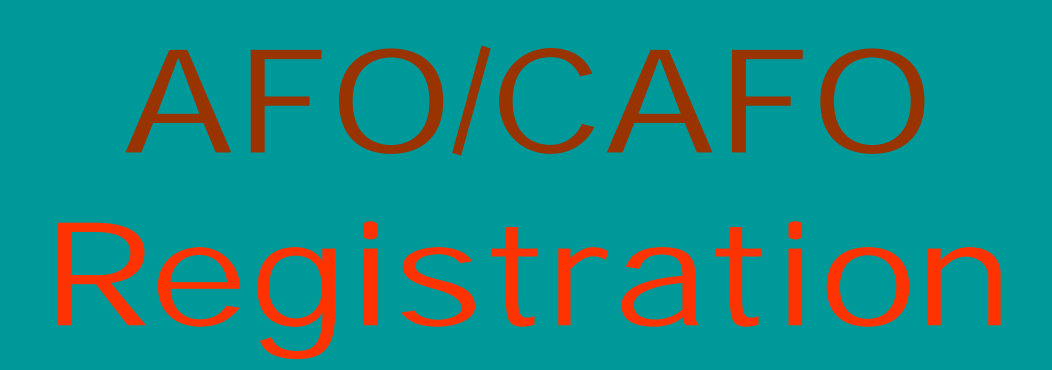

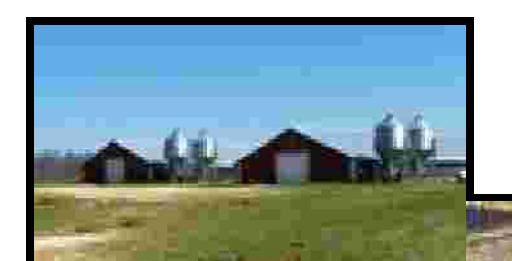

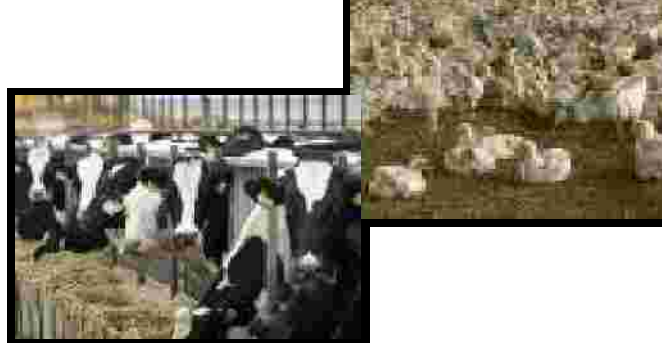

## **ALABAMA PROCEDURES**:

## • LOCAL SWCD AND NRCS OFFICES

## • ALL INFORMATION IS SUBMITTED ONLINE

(a) animals:An AFO with more than the following number(s) and type(s) of

1. 1,000 slaughter or feeder cattle,

2. 700 mature dairy cattle (whether milked or dry cows),

3. 2,500 swine each weighing equal to or greater than 25 kilograms (approximately 55 pounds),

4. 4,000 swine each weighing equal to or greater than 7 kilograms and less than 25 kilograms (approximately between 15 pounds and 55 pounds),

5. 10,000 swine each weighing less than 7 kilograms

(approximately 15 pounds or less),

- 6. 6,250 goats,
- 7. 500 horses,
- 8. 10,000 sheep or lambs,
- 9. 55,000 turkeys,
- 10. 125,000 laying hens, broilers, or other poultry,
- 11. 6,250 emus,
- 12. 60,000 rabbits,
- 13. 5,000 ducks, or

14. 1,000 animal units of any other type/size animal as generally described in 40 CFR 122, Appendix B

## AFO/CAFO PROCESS

- Distribute information to the farmer v
	- a. Set date to complete online registration.
- Log onto the AFOIS site: v

a. http://216.226.179.148/forms/frmservlet?form=afois/AFOIS\_ MAINfmx&width=1000.

- b. Enter password and complete form (logon screen?)
- Create CAFO folder on your desktop v
	- a. Create a folder for each farmer within your CAFO folder

(Name your folder with the following format: Last name, first name, ALA number)

b. Scan all documents into the farmers folder in pdf format (Soil test, maps, QCP, WSMP, ect.

c. Open the ftp website (ftp://ftp.swcc.state.al.us)

d. Enter your password

e. Create a folder for the farmer on the ftp site then drag and drop information from farmer's folder onto the ftp site.

Notify ADEM and SWCC office that the CAFO has been completed. v

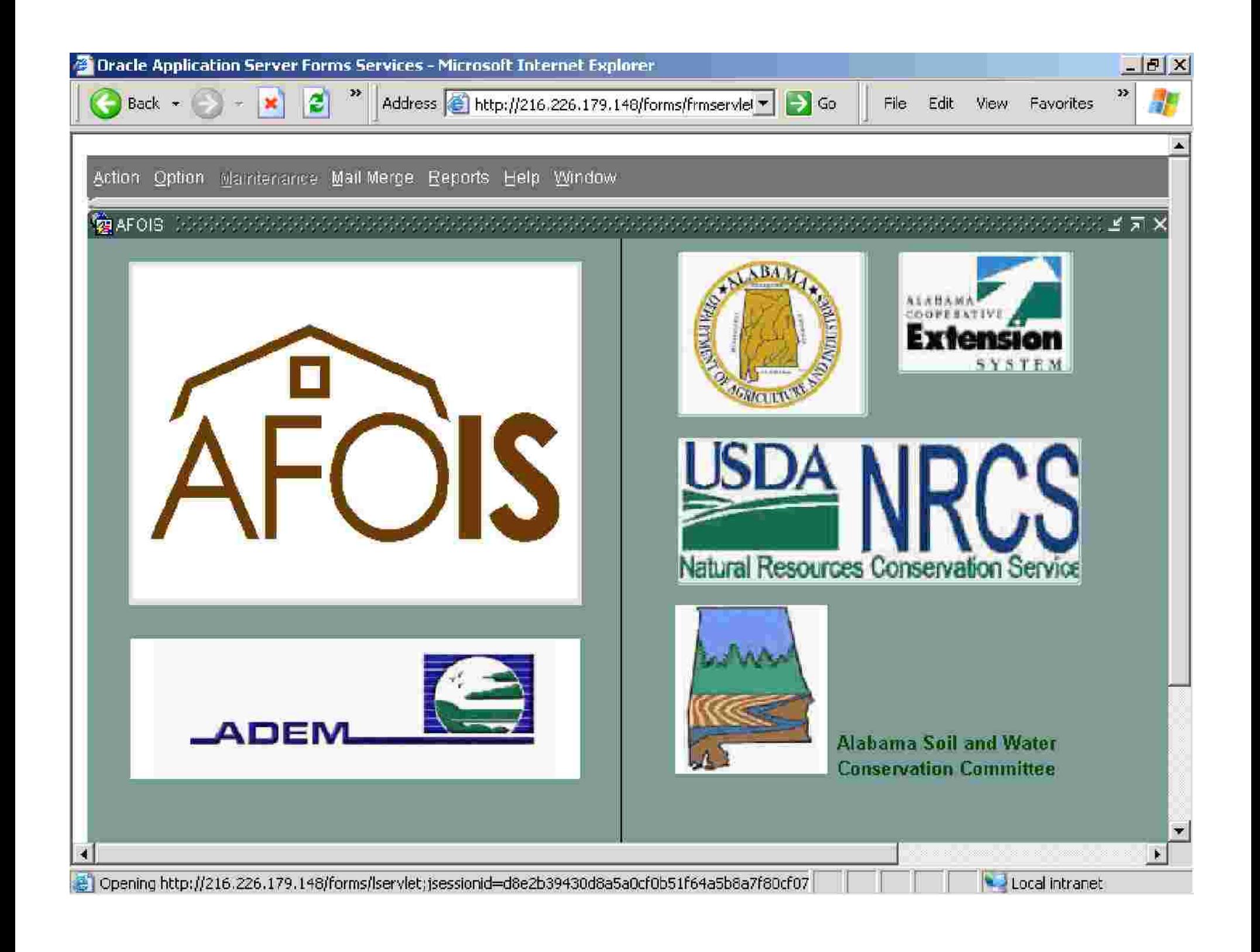

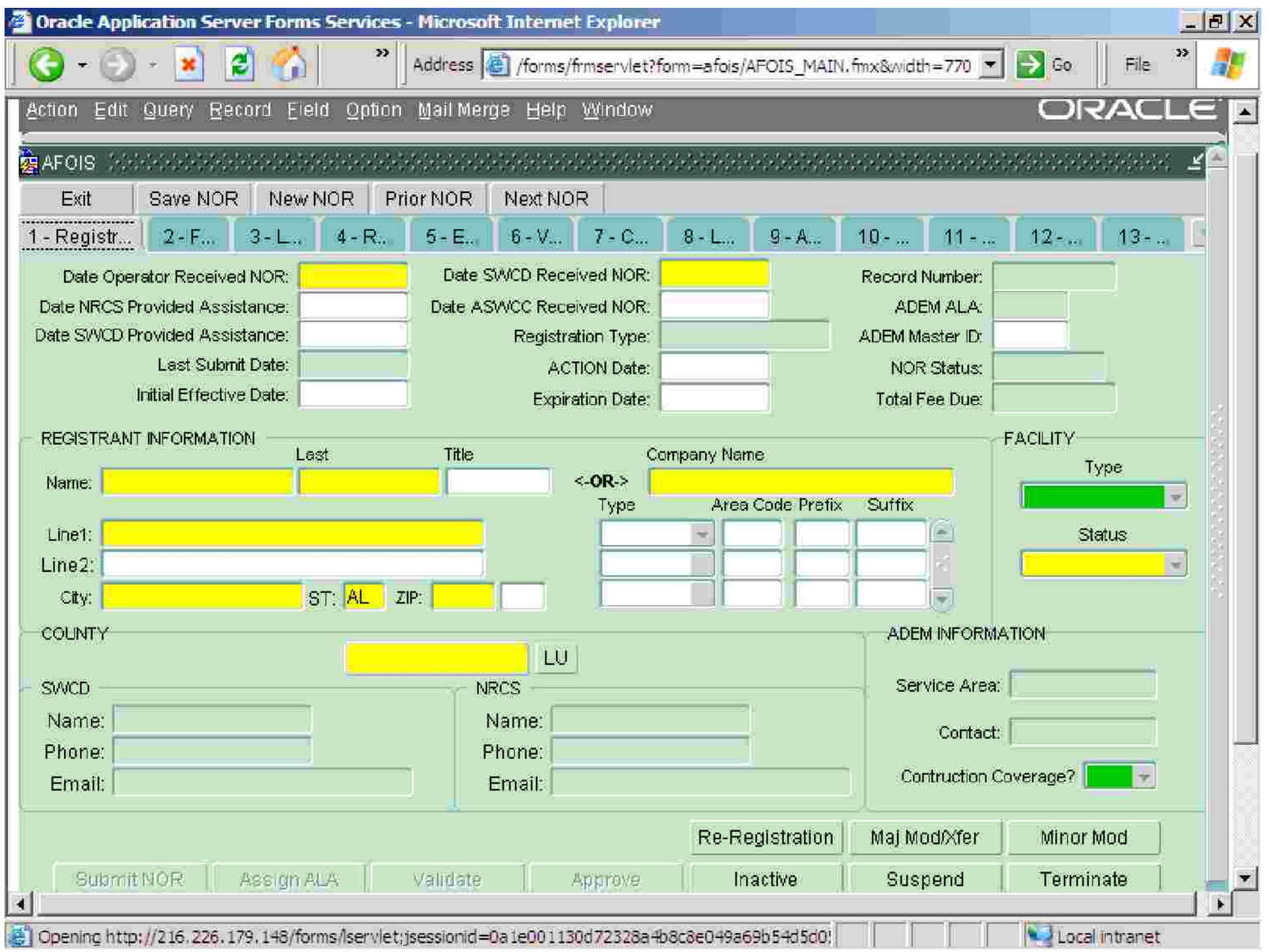

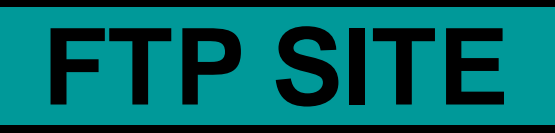

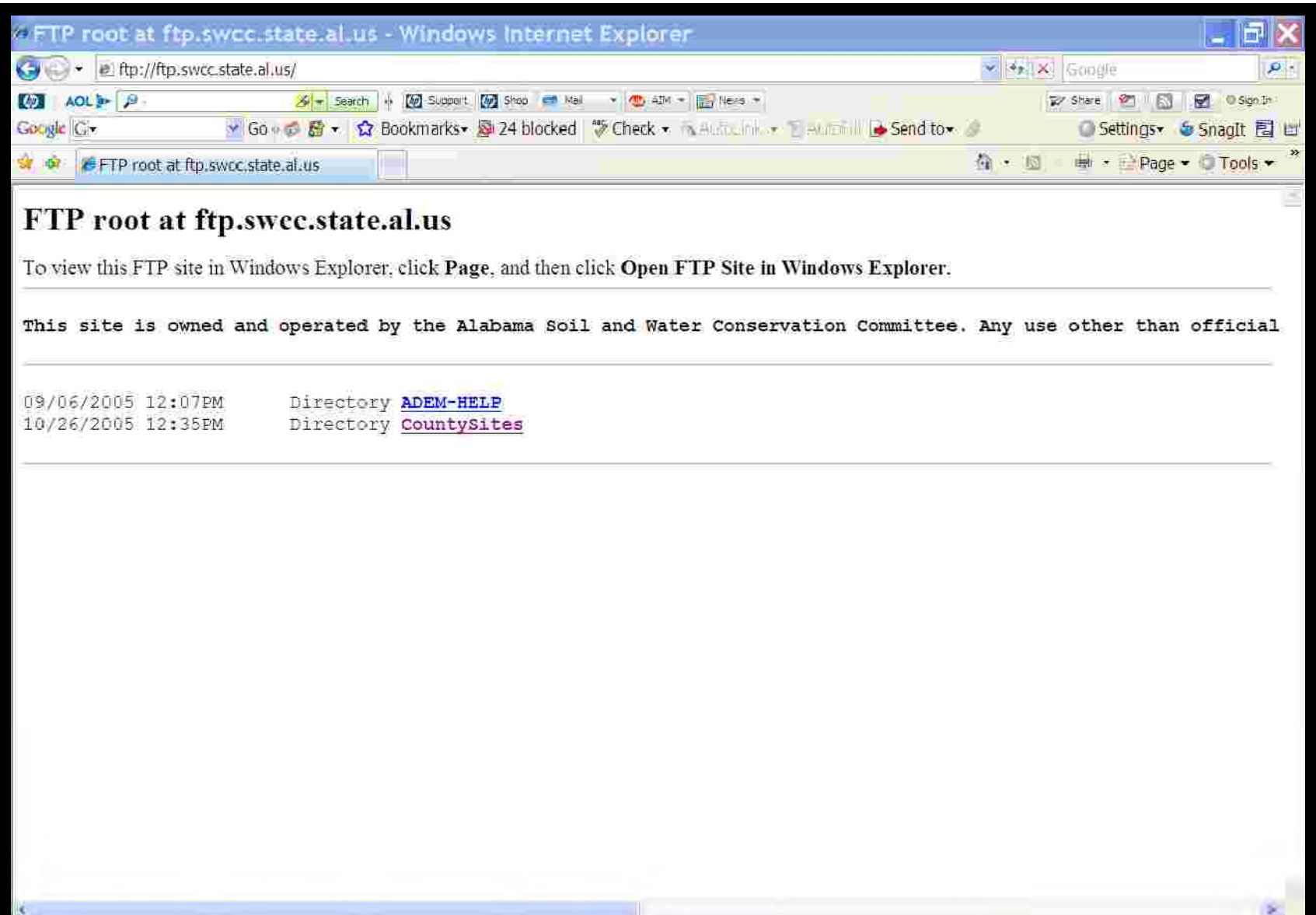

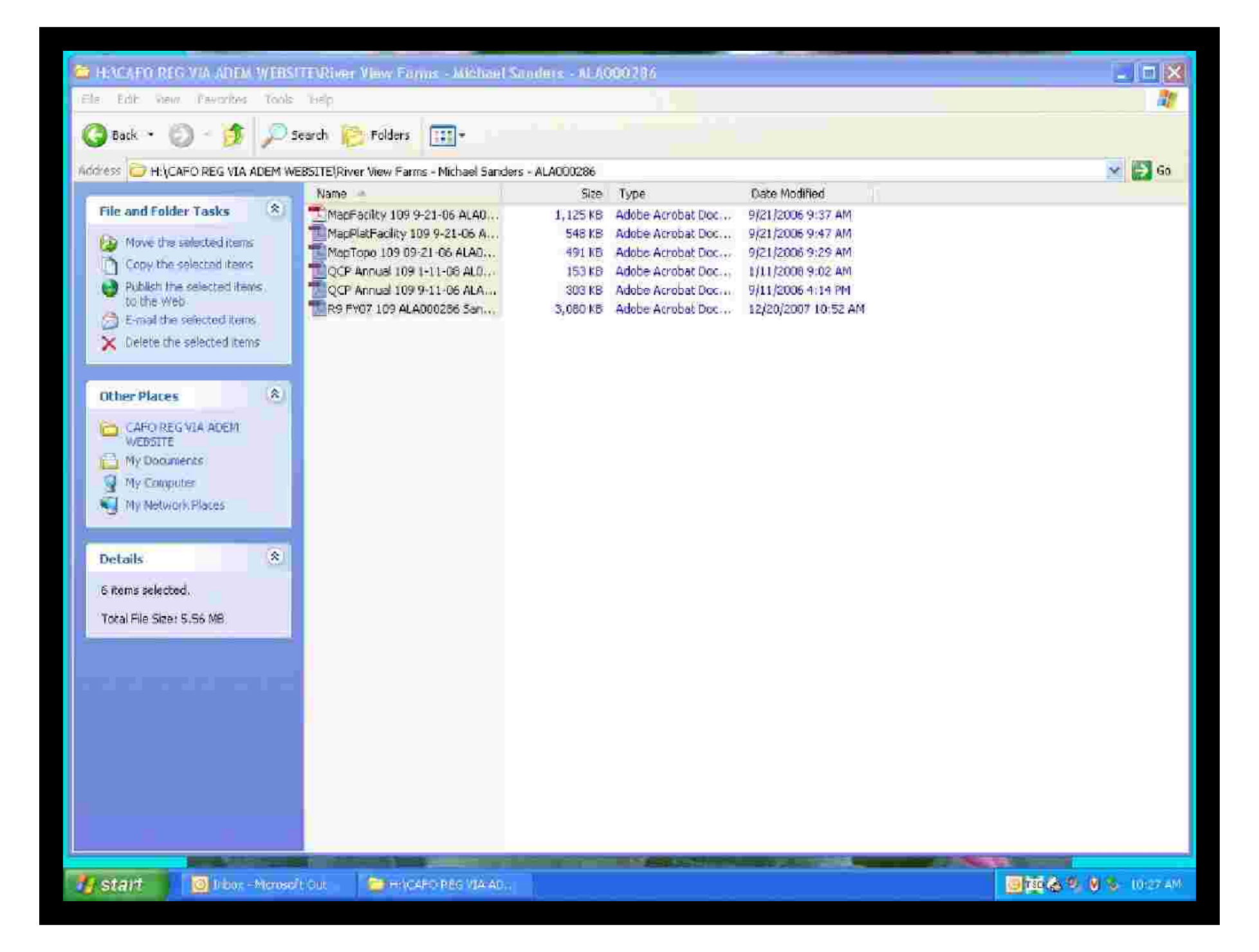

Contact information:

**SWCC** Phyllis McGuire 334-353-1969 phyllis.mcguire@swcc.alabama.gov